# **Global Supply Chain Simulation** Introduction

## To access the simulation

- Click the Harvard Business Publishing link in the email you were sent by the course administrator
- It should have this domain: cb.hbsp.harvard.edu
- Note that the link to access the simulation may be different than the link to other Harvard Business Publishing materials (e.g. cases)

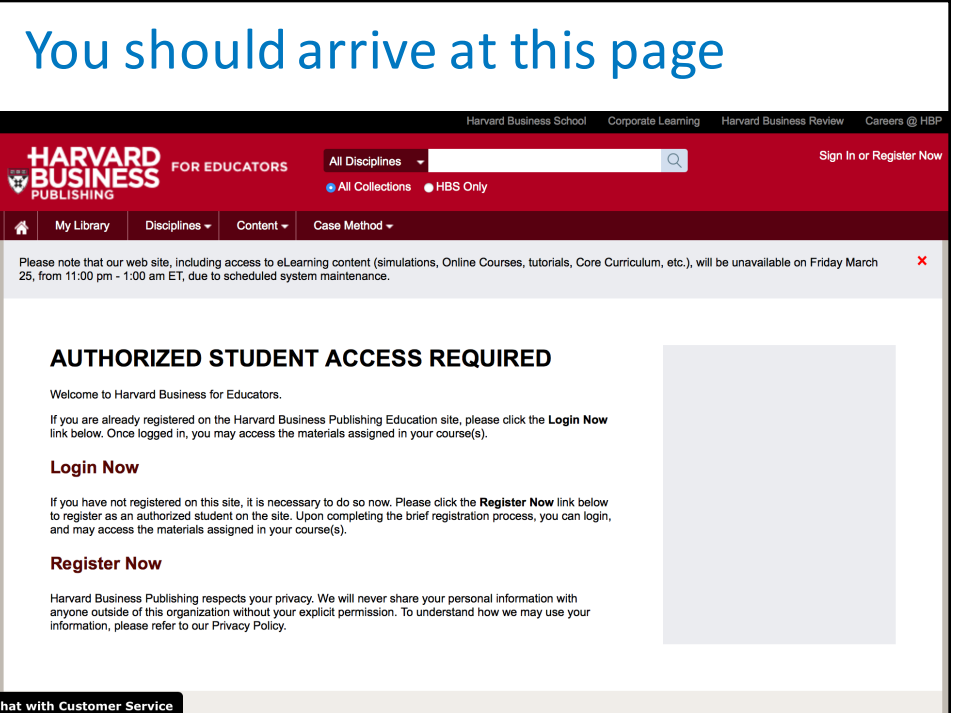

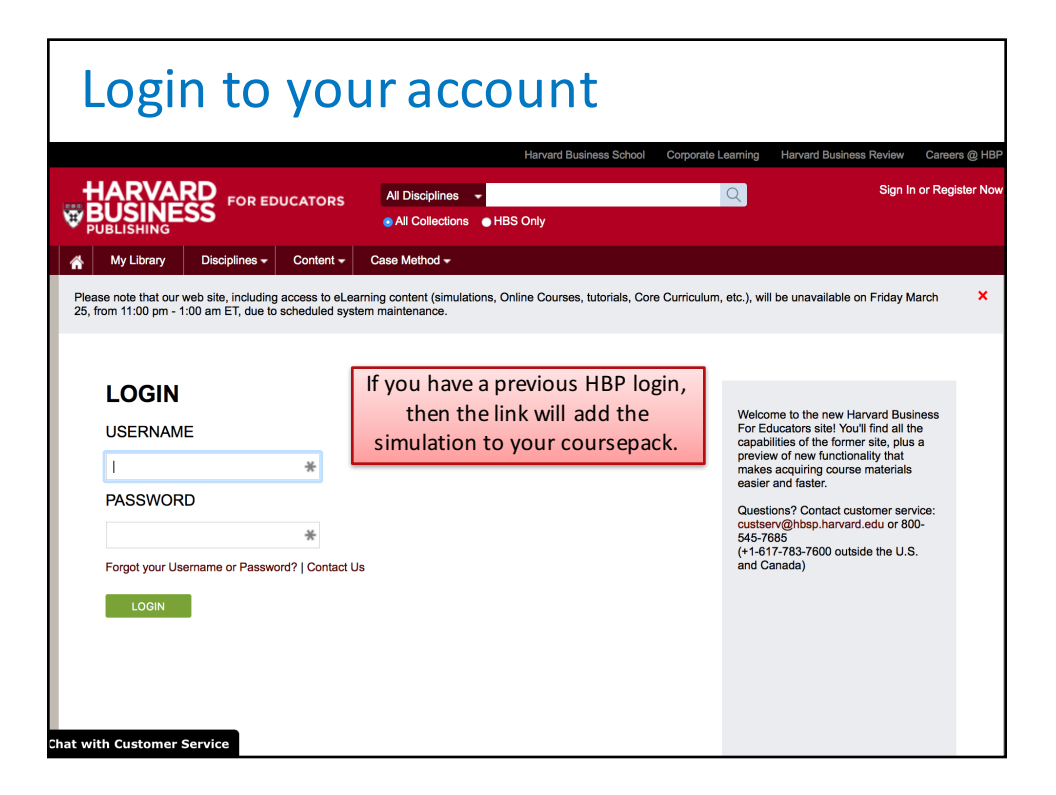

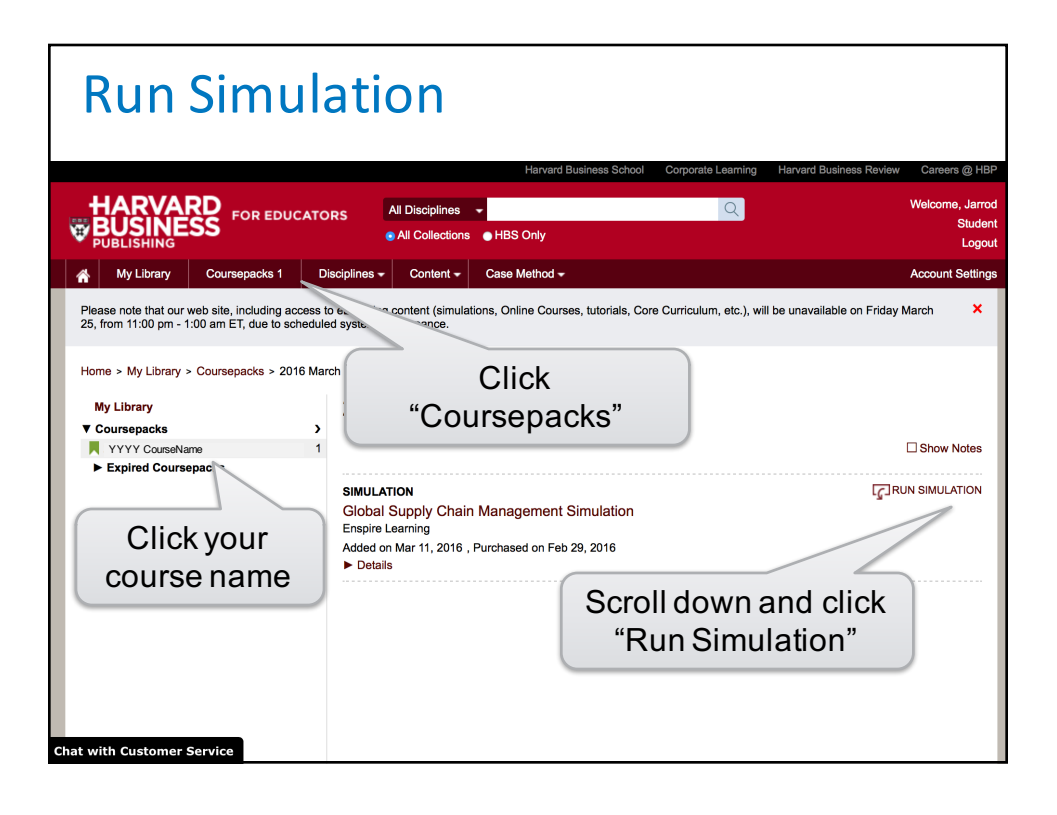

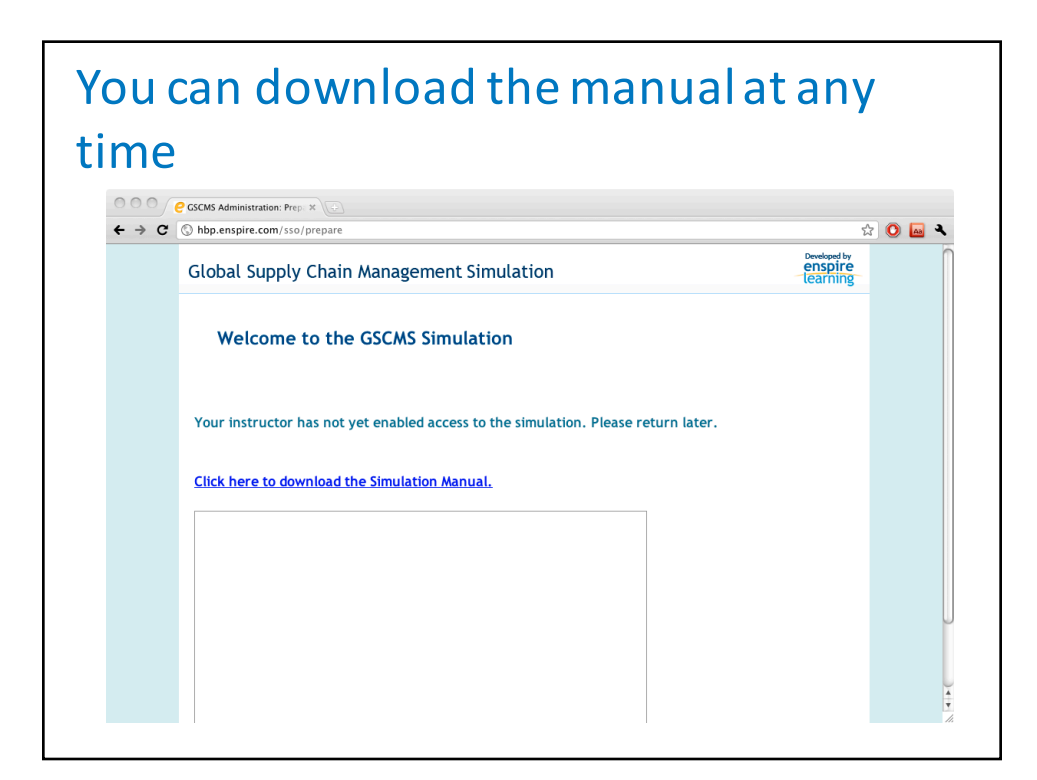

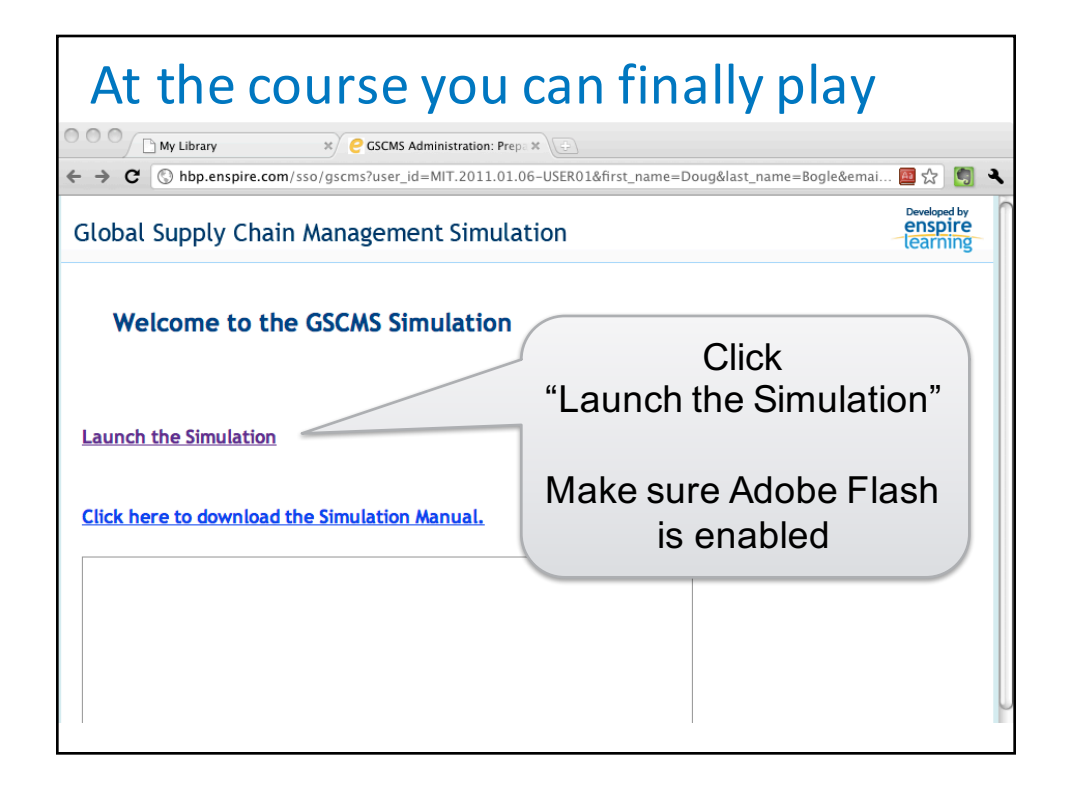

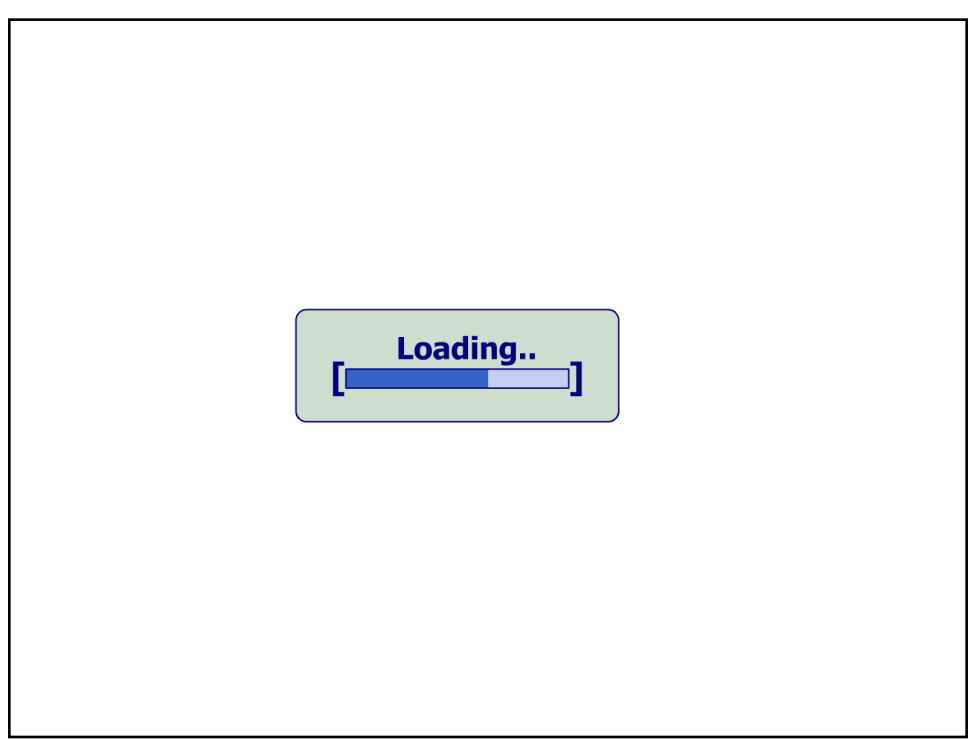

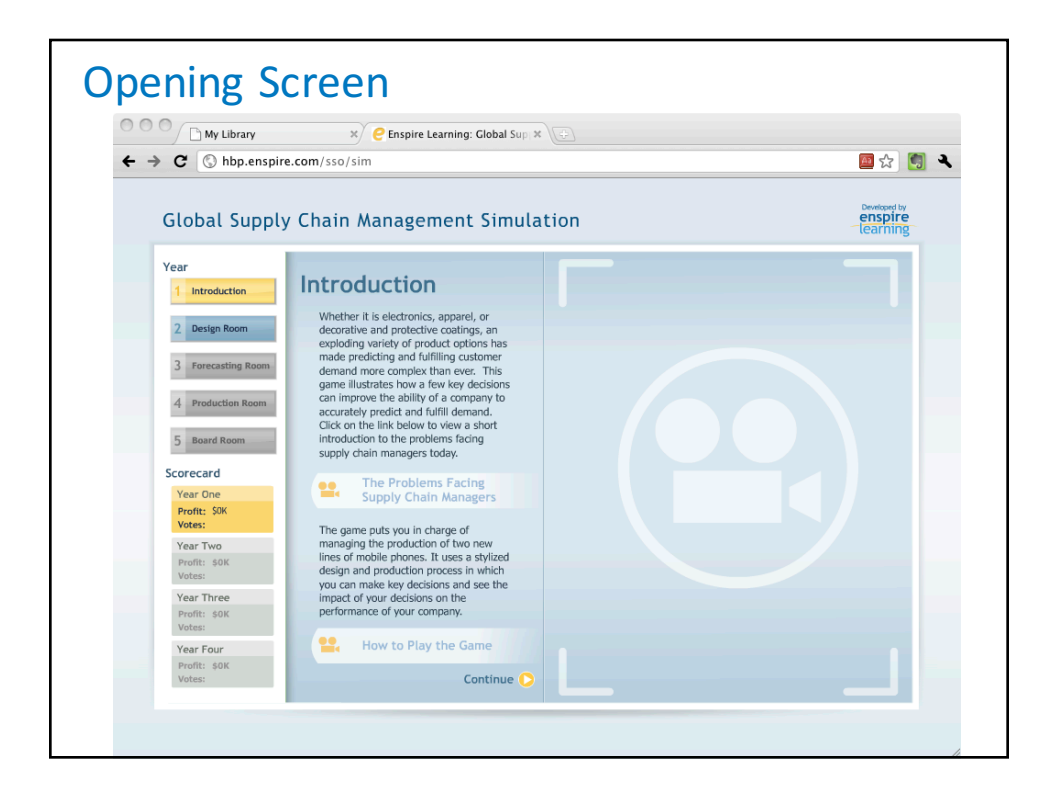

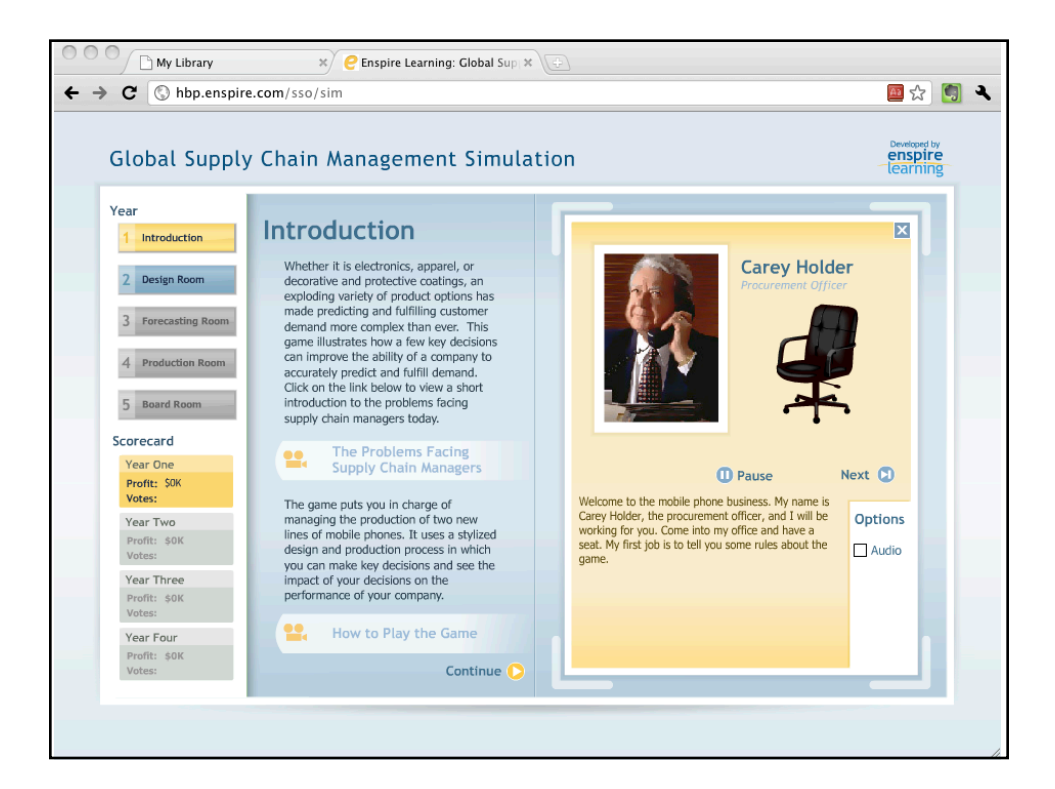

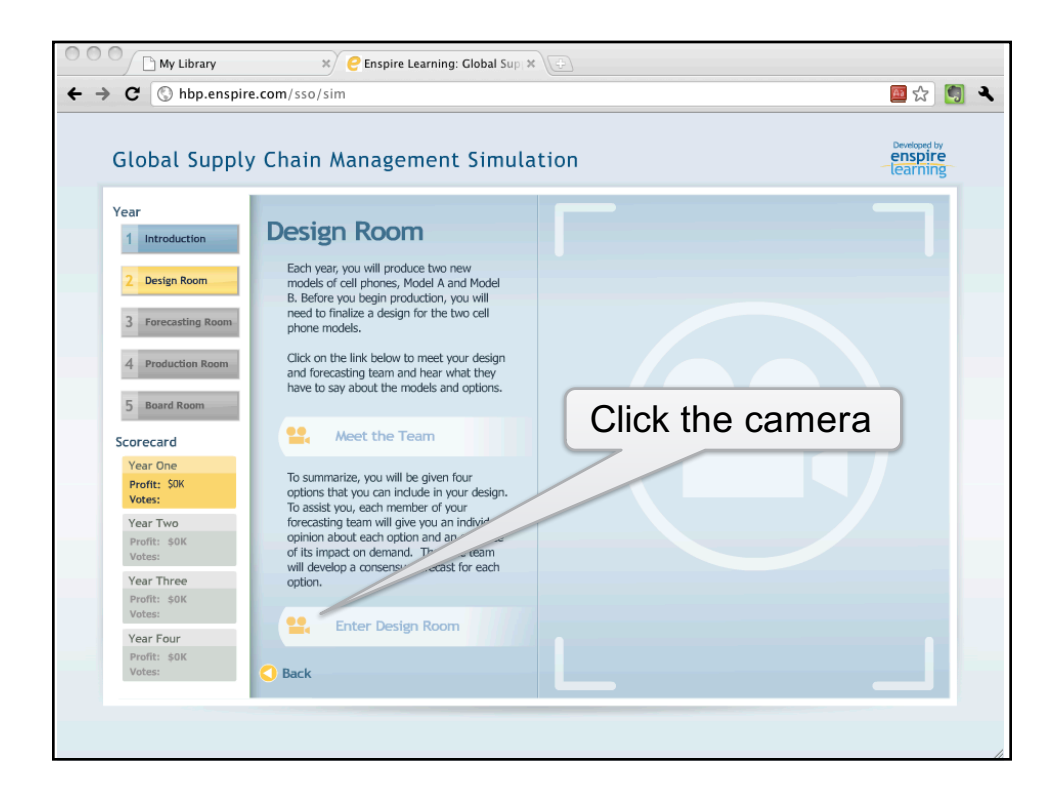

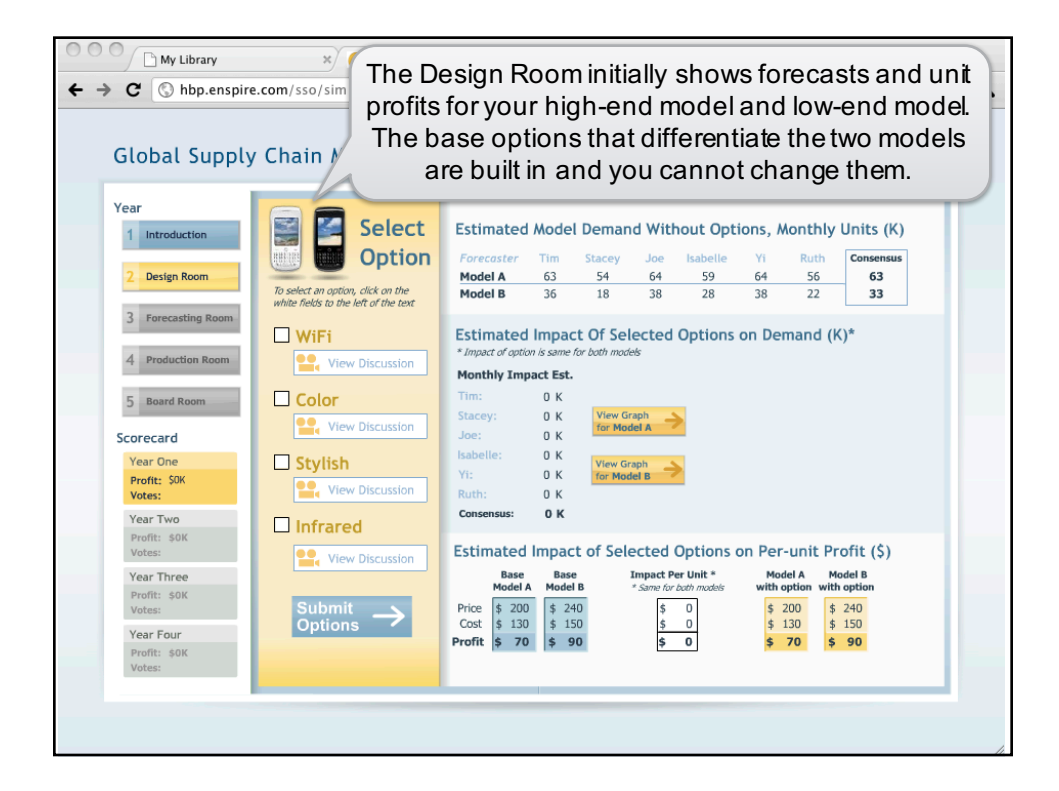

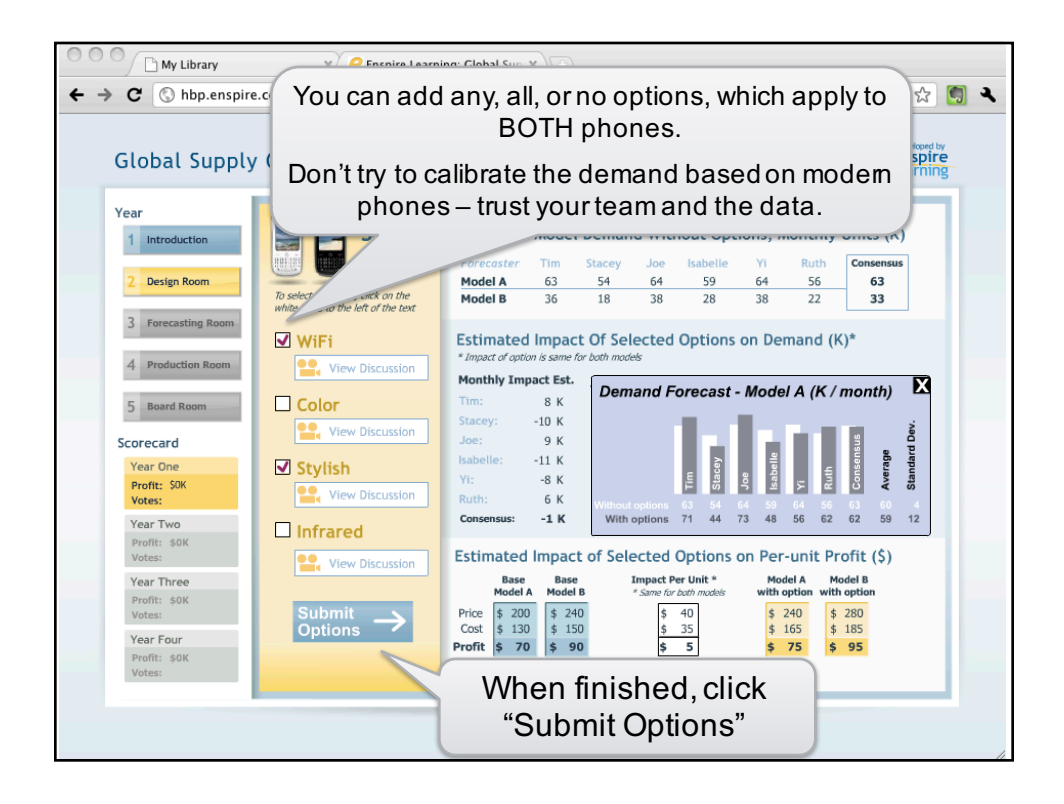

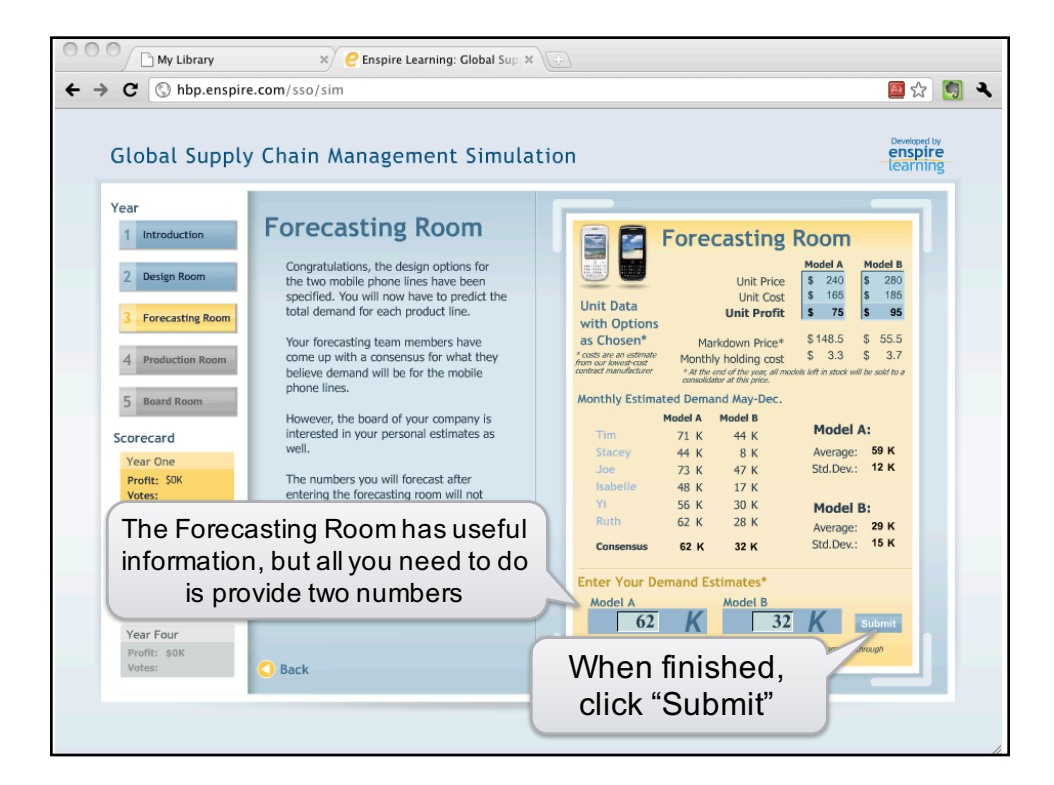

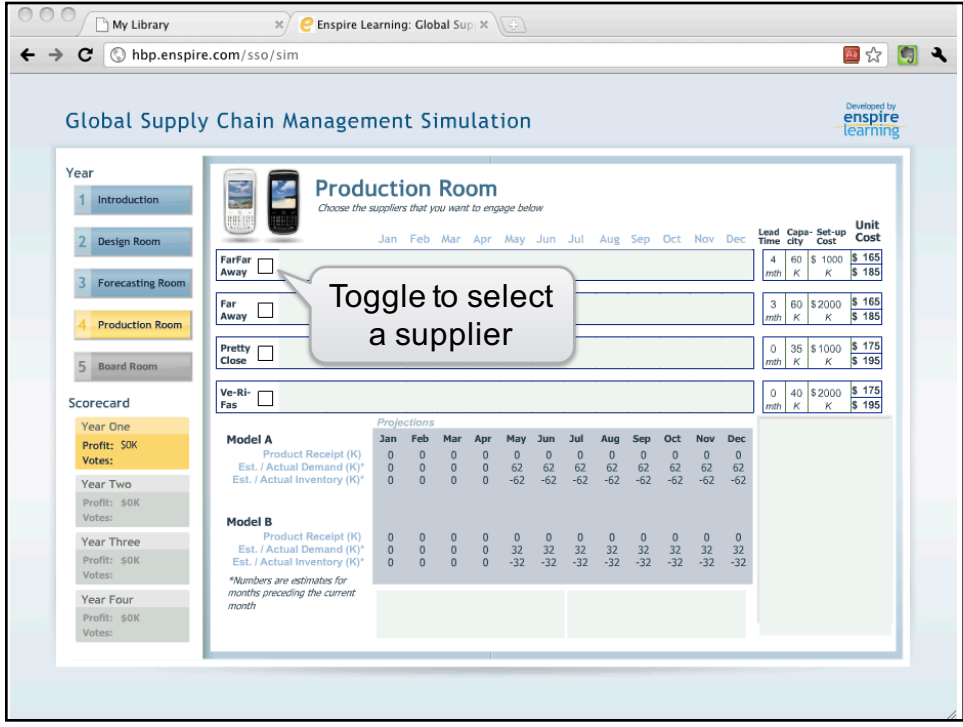

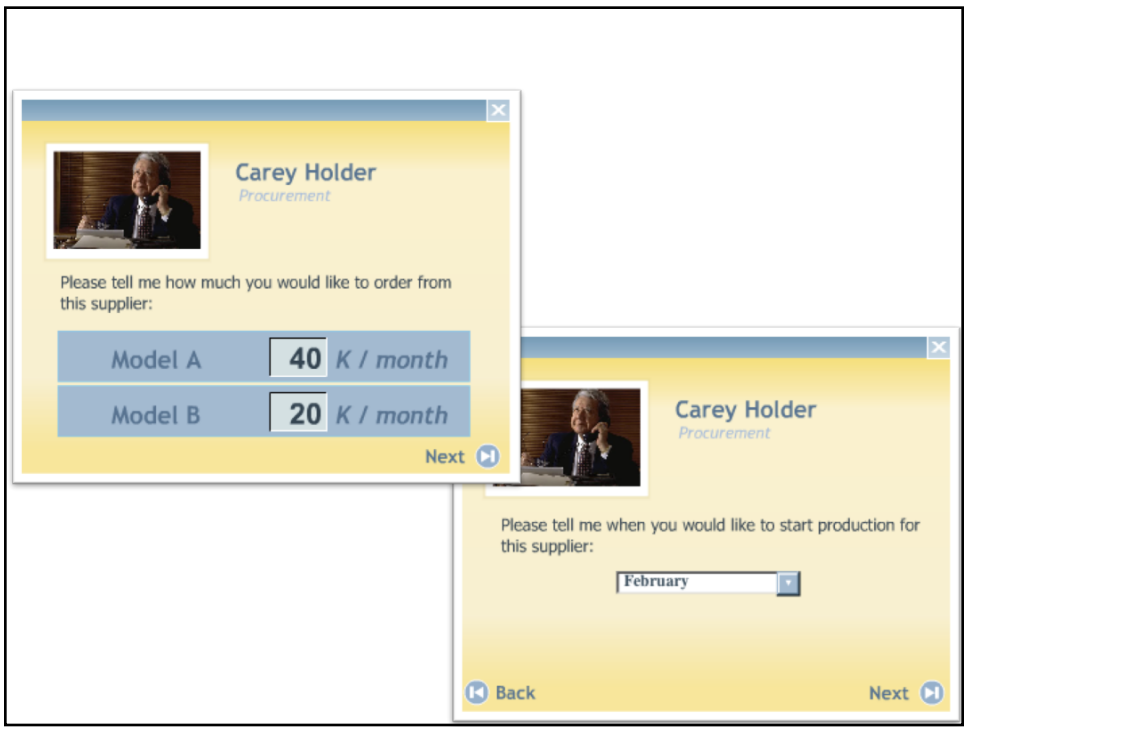

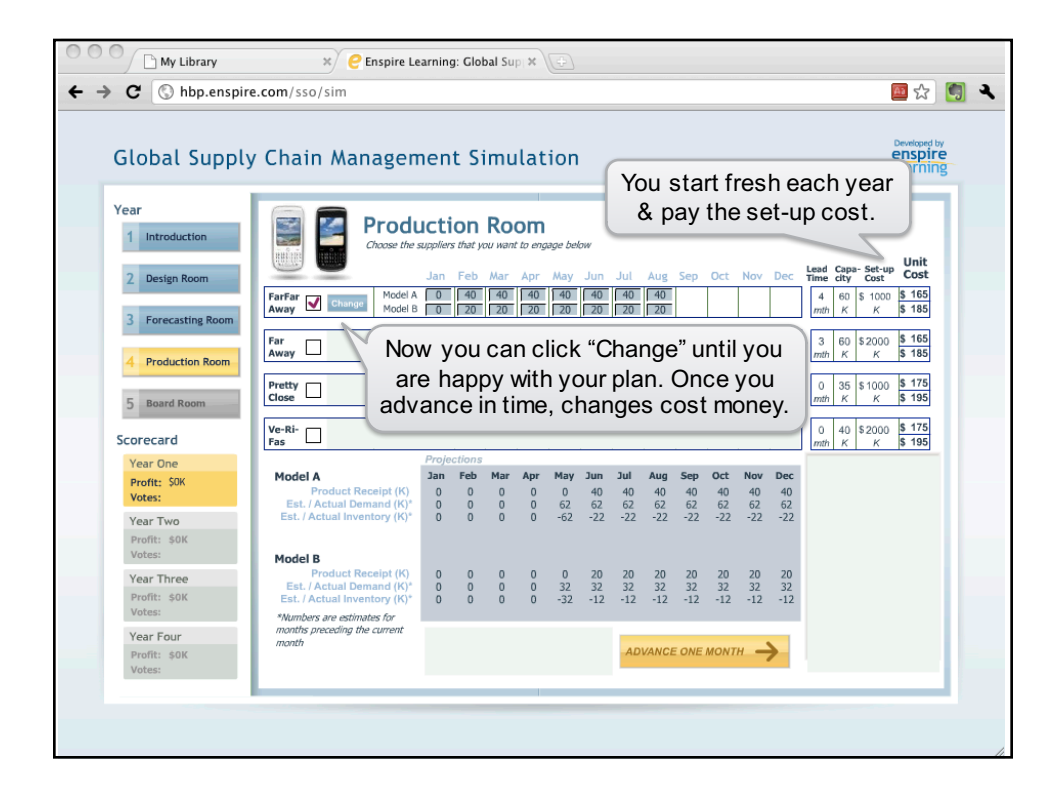

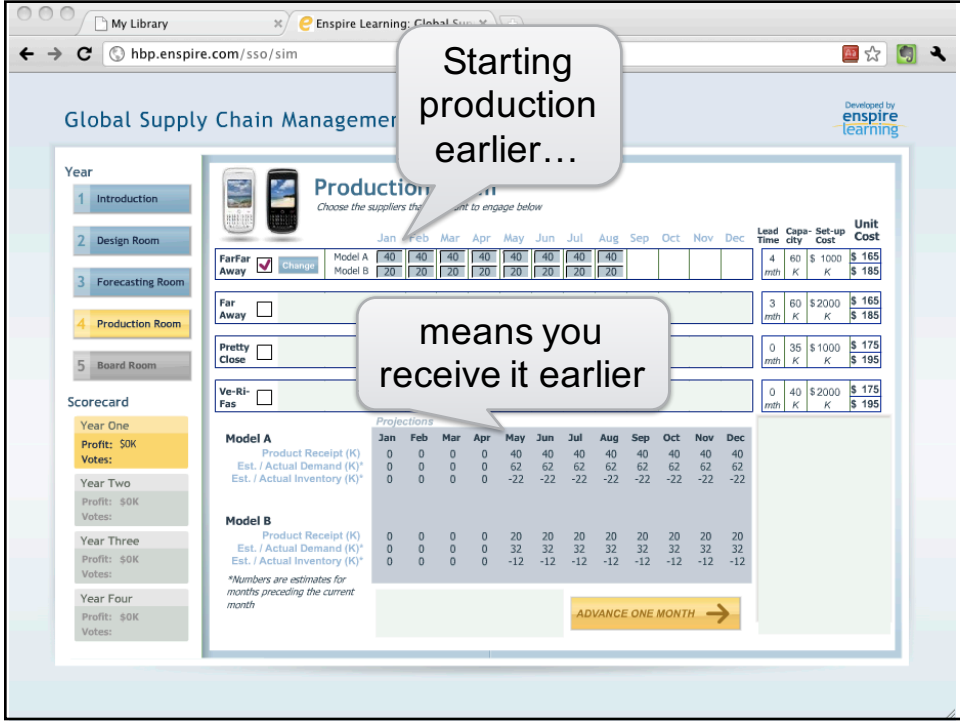

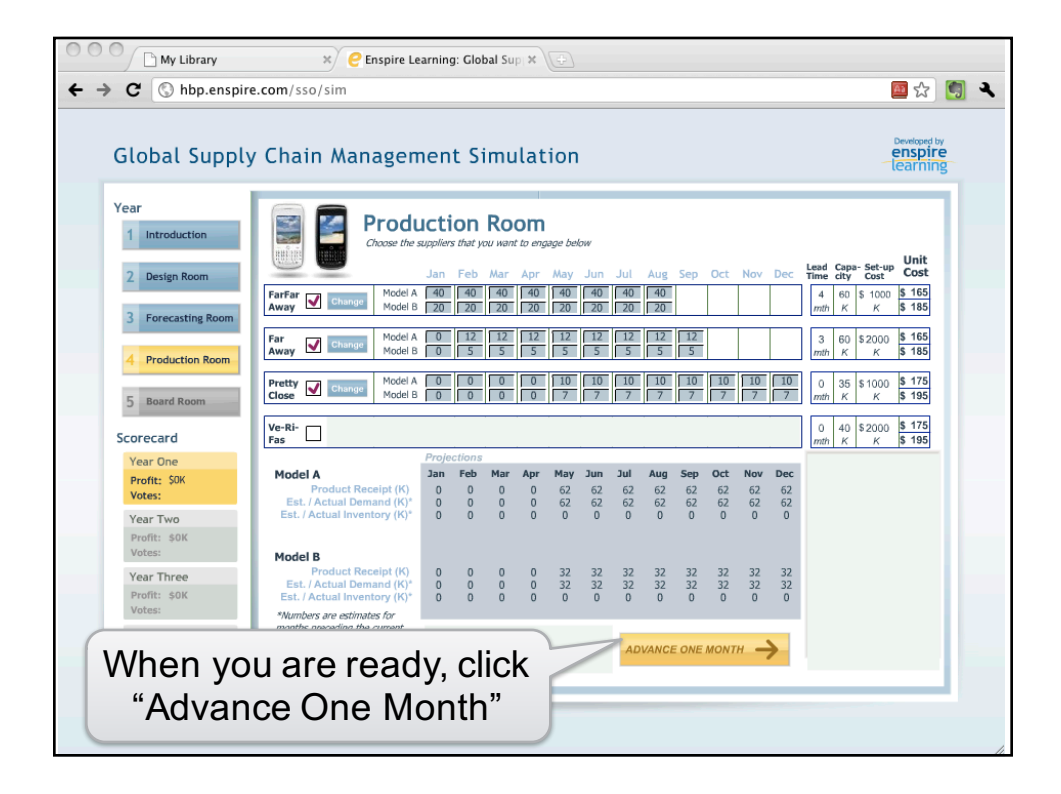

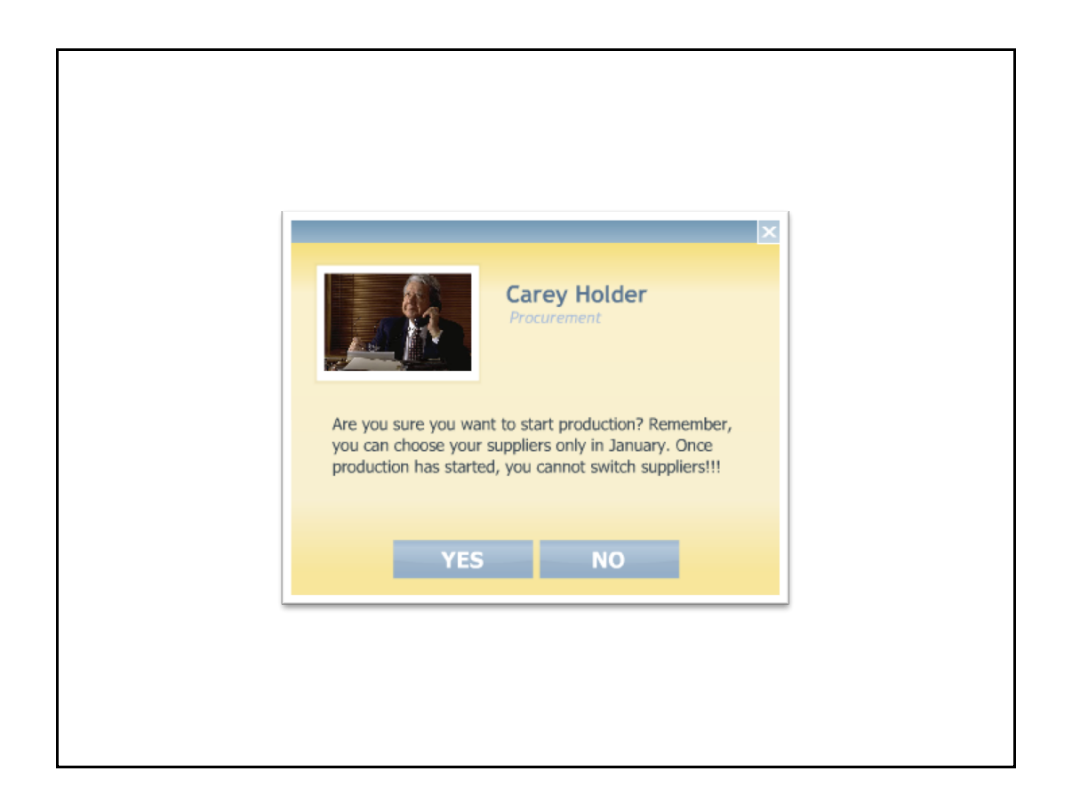

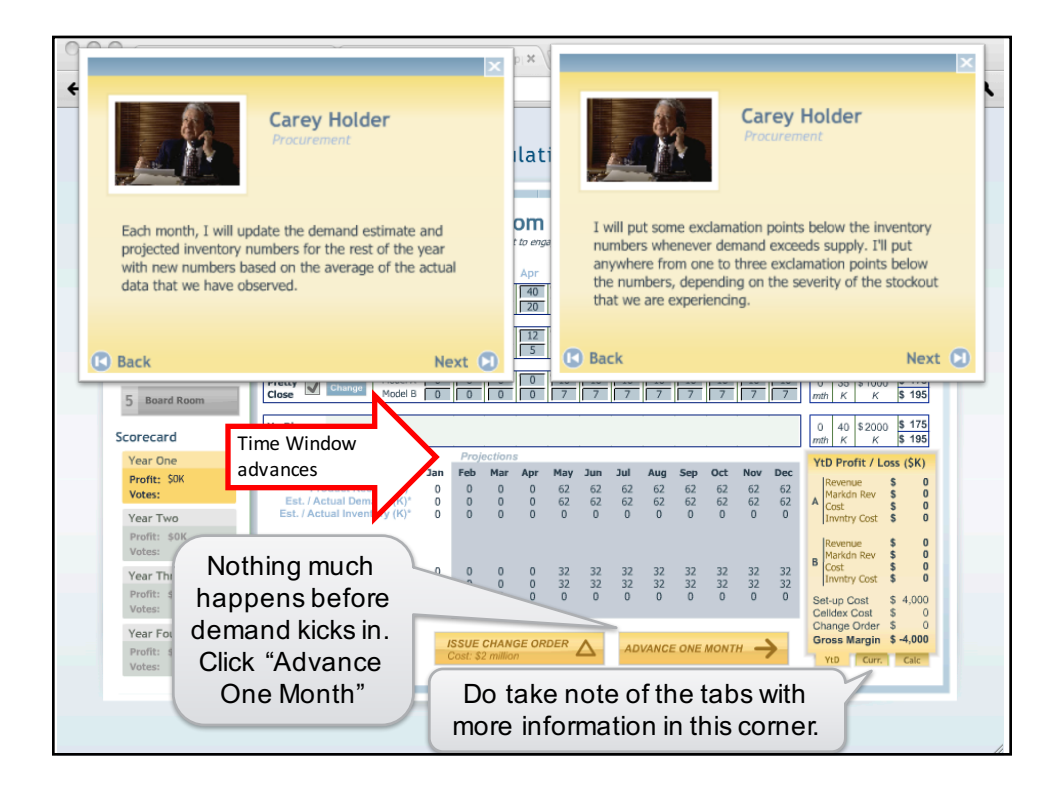

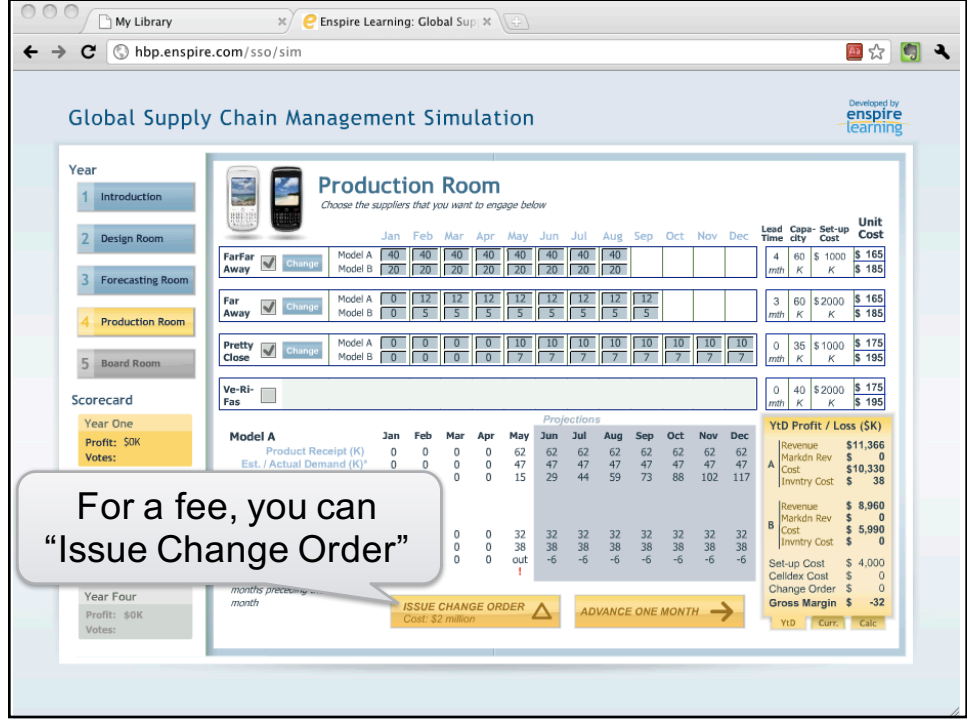

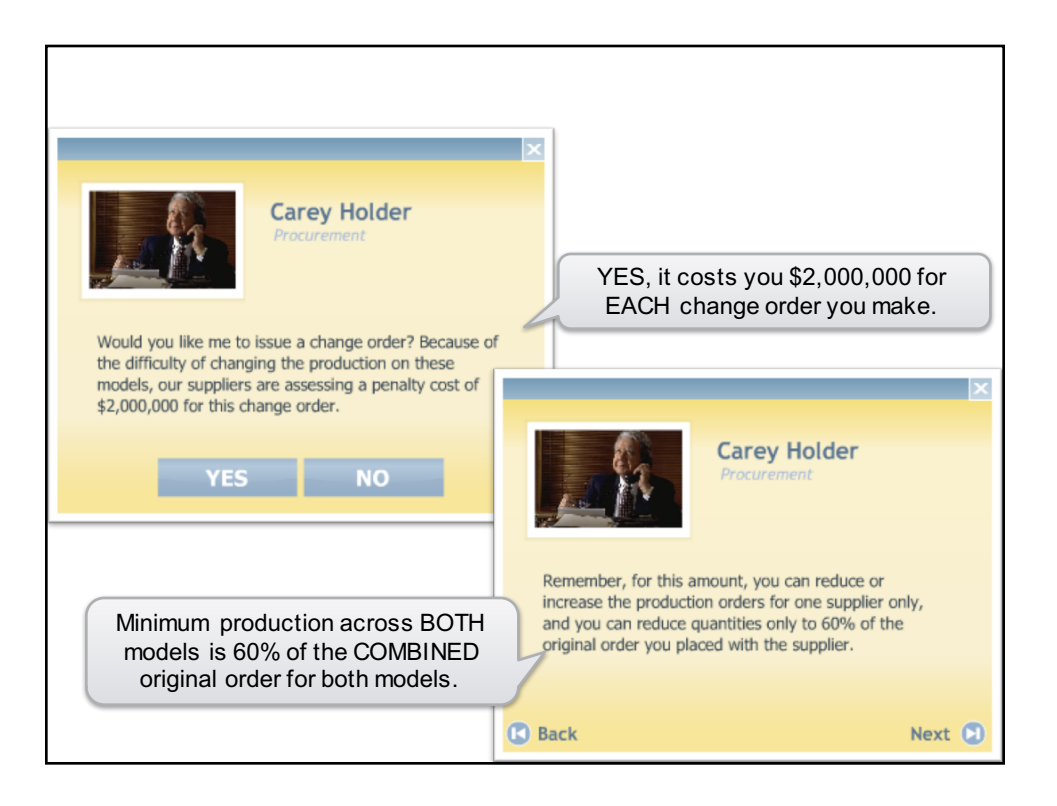

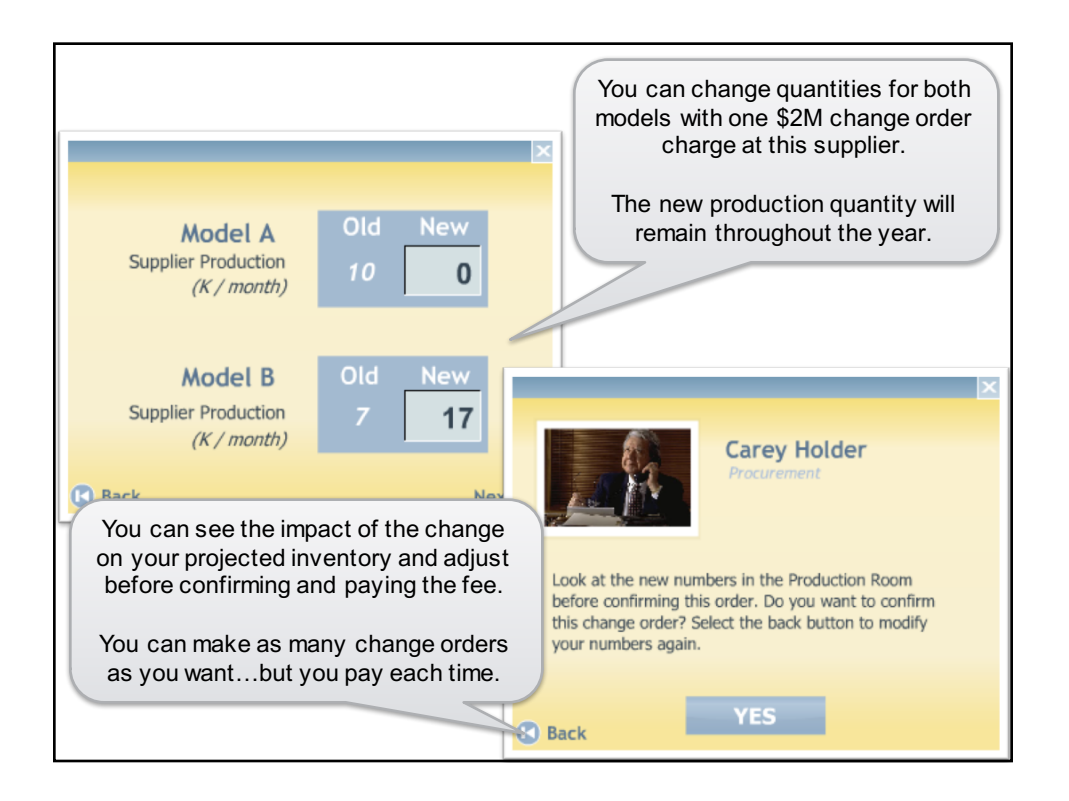

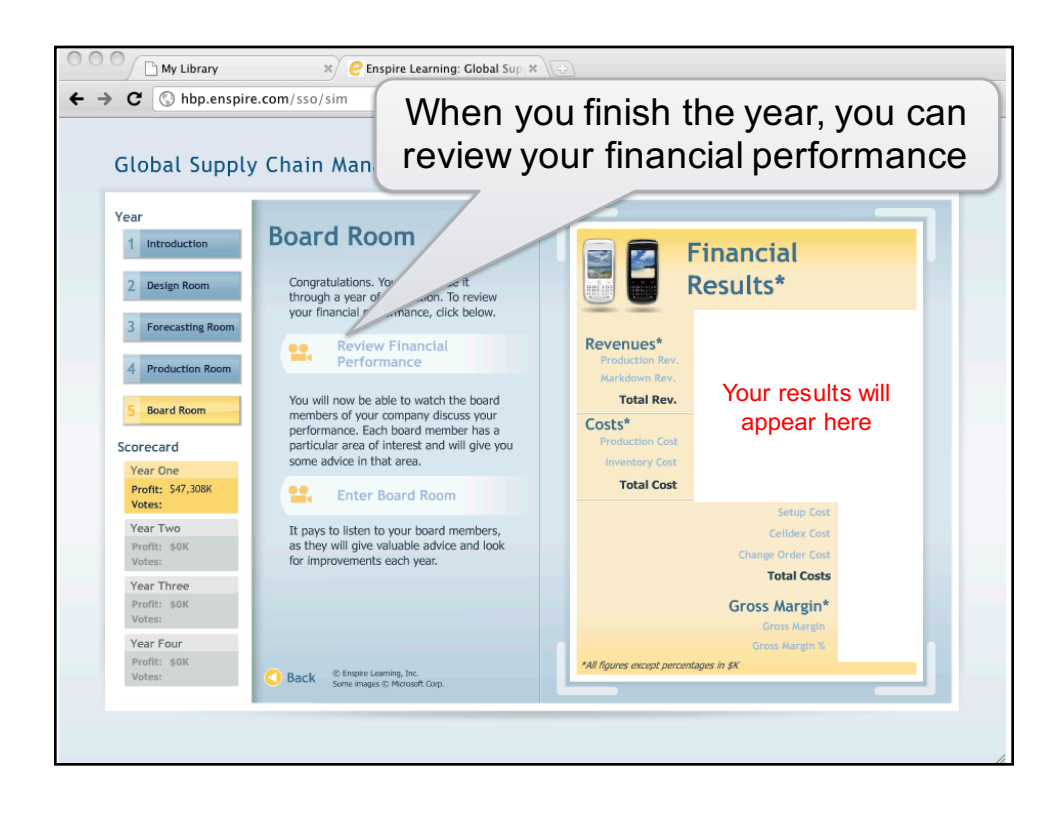

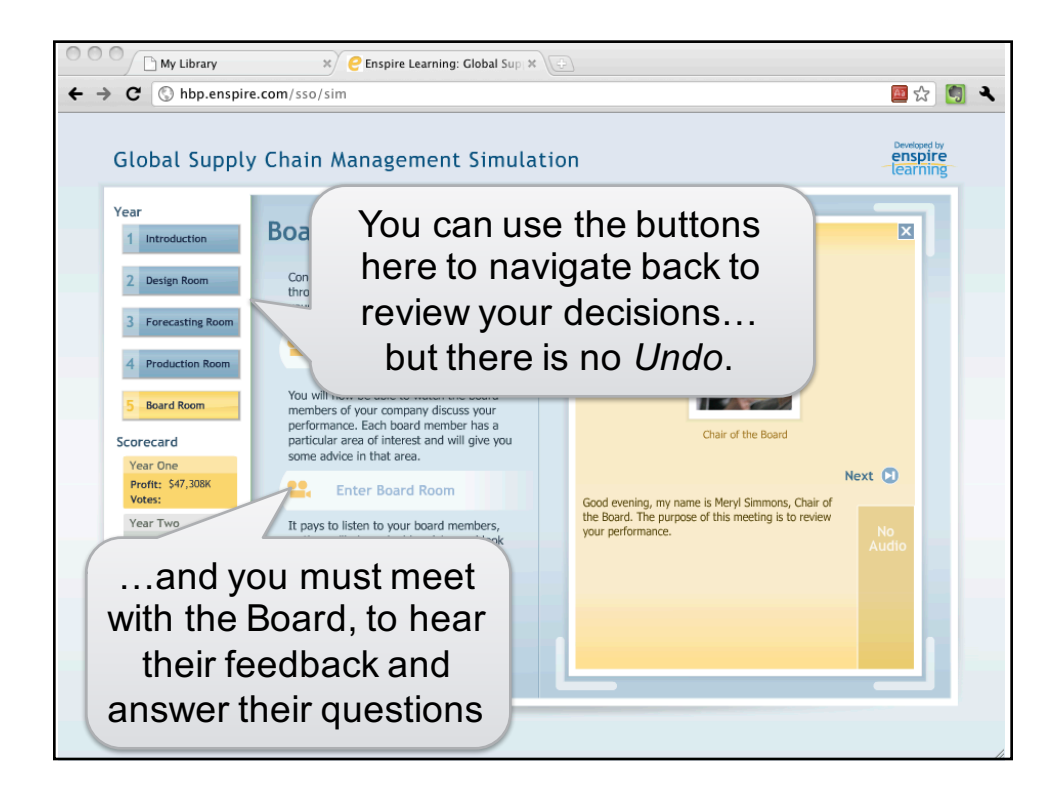

## Let's Play

- Do NOT close or "refresh" the browser, otherwise your data for the current year will be lost. Data are saved after completing each year.
- Each year you begin from scratch with new products and new suppliers.
- You can only sell products after the launch on May 1
- You must sell all inventory at a discount on December 31.
- Add specific but not lengthy strategy comments as you play.
- You must complete all four years in order to qualify for the special prize.

### Time budget to finish in TWO hours: Year 1 (45 min)

Year 2 (30 min) Year 3 (25 min) Year 4 (20 min)

## Debrief Questions

Design & Forecasting

- How did you decide which options to choose?
- How did you arrive at your forecasts?

#### Production

- How did you decide which supplier(s) to use?
- How did you determine the order quantities and timing?
- $-$  Was it worth the extra \$1 million for 3 month instead of 4 month lead time for the far supplier?
- $-$  Was it worth the extra \$1 million for extra capacity (40 vs. 35) for the close supplier?
- $-$  How often did you use \$2M change orders? Why?
- Did you buy \$2M market information? Why or why not?